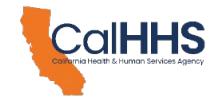

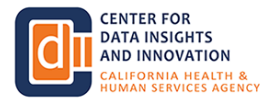

## **California Health & Human Services Agency Center for Data Insights and Innovation Data Exchange Framework (DxF) Participant Directory Webinar Q&A Log (2:30 PM – 3:30 PM PT, February 7, 2024)**

The following table shows comments that were entered into the Zoom Q&A by public attendees during the Participant Directory webinar:

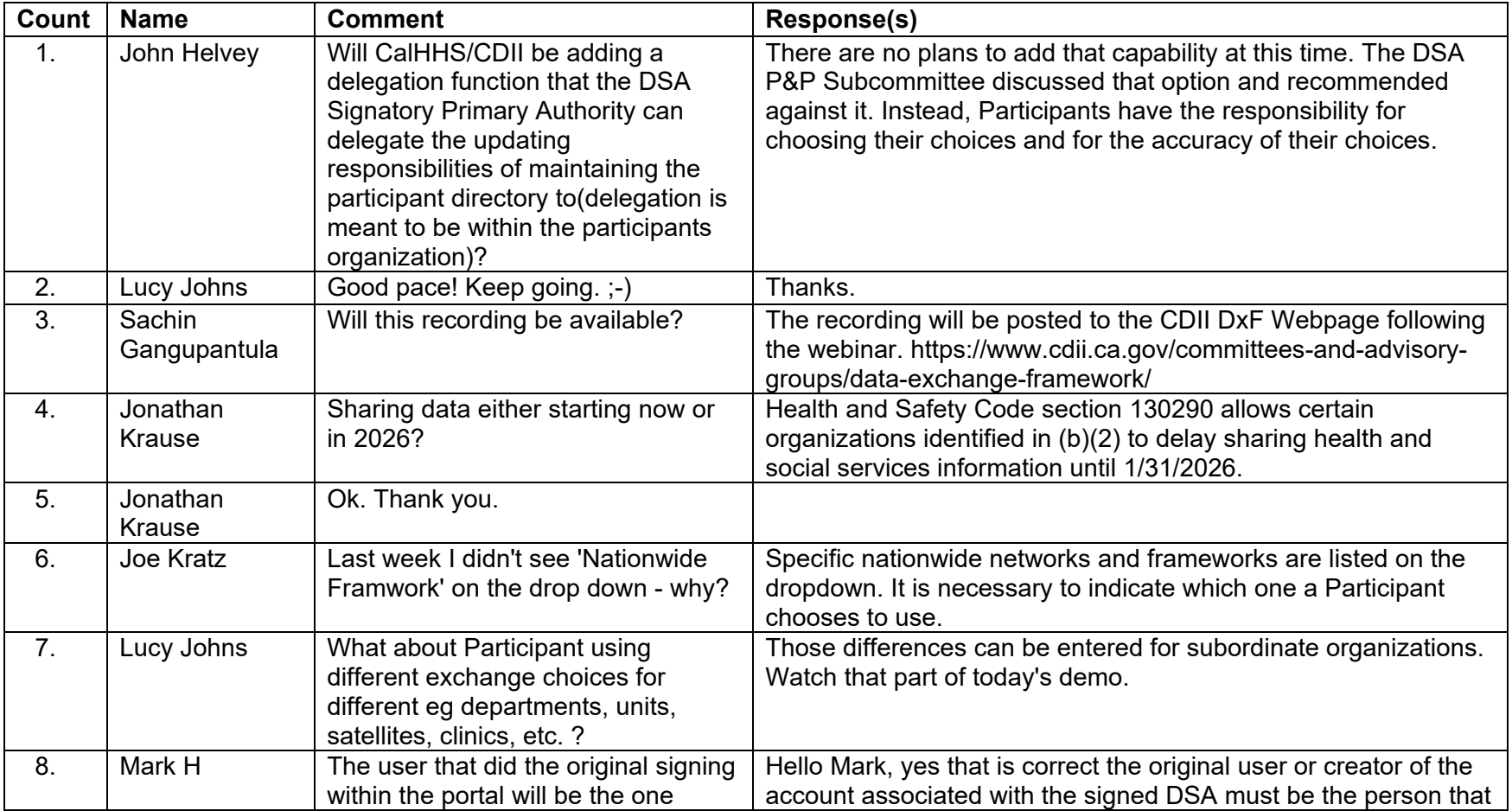

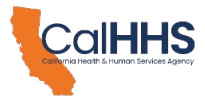

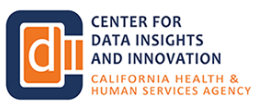

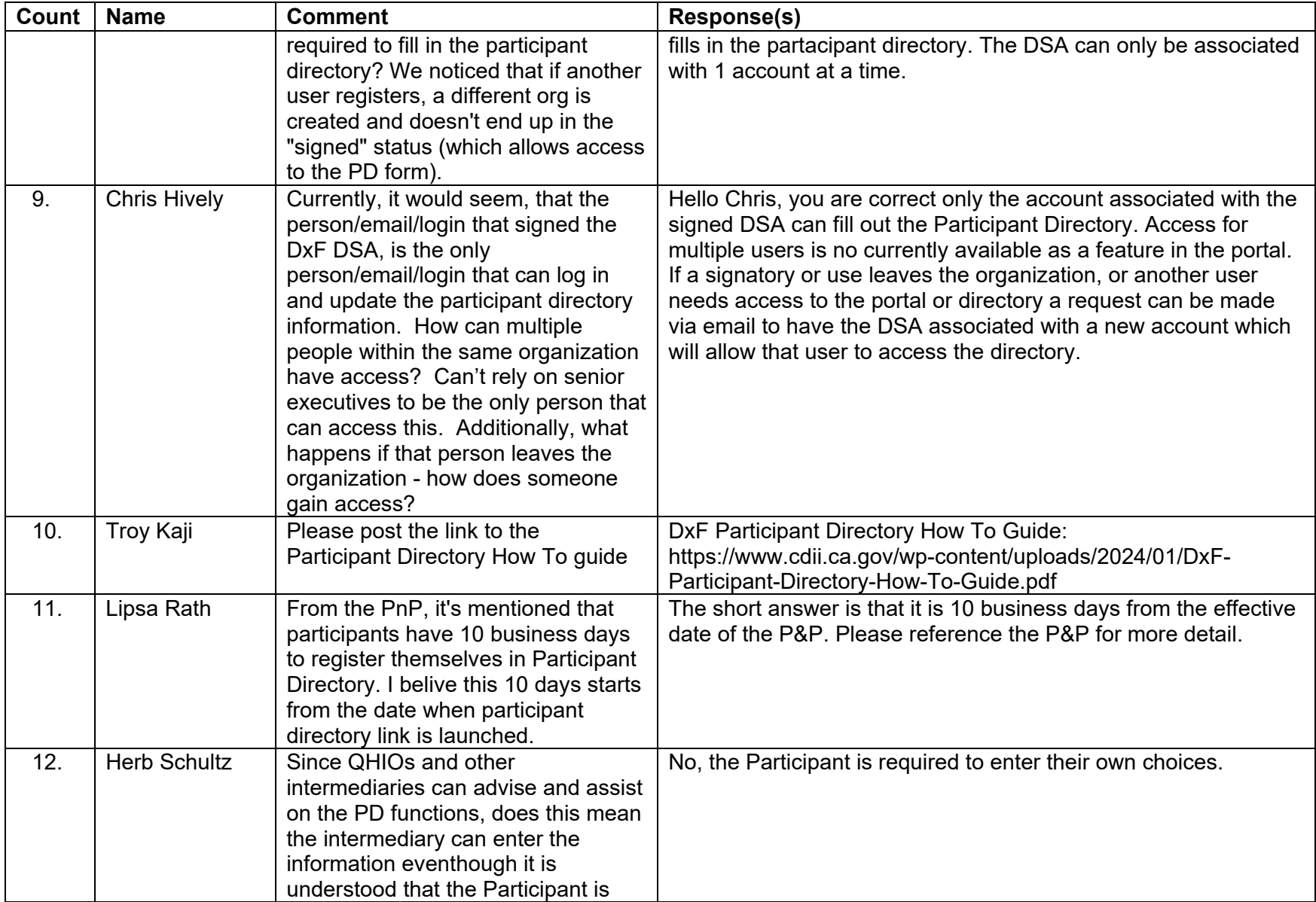

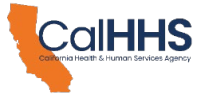

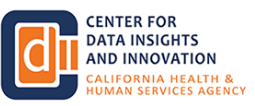

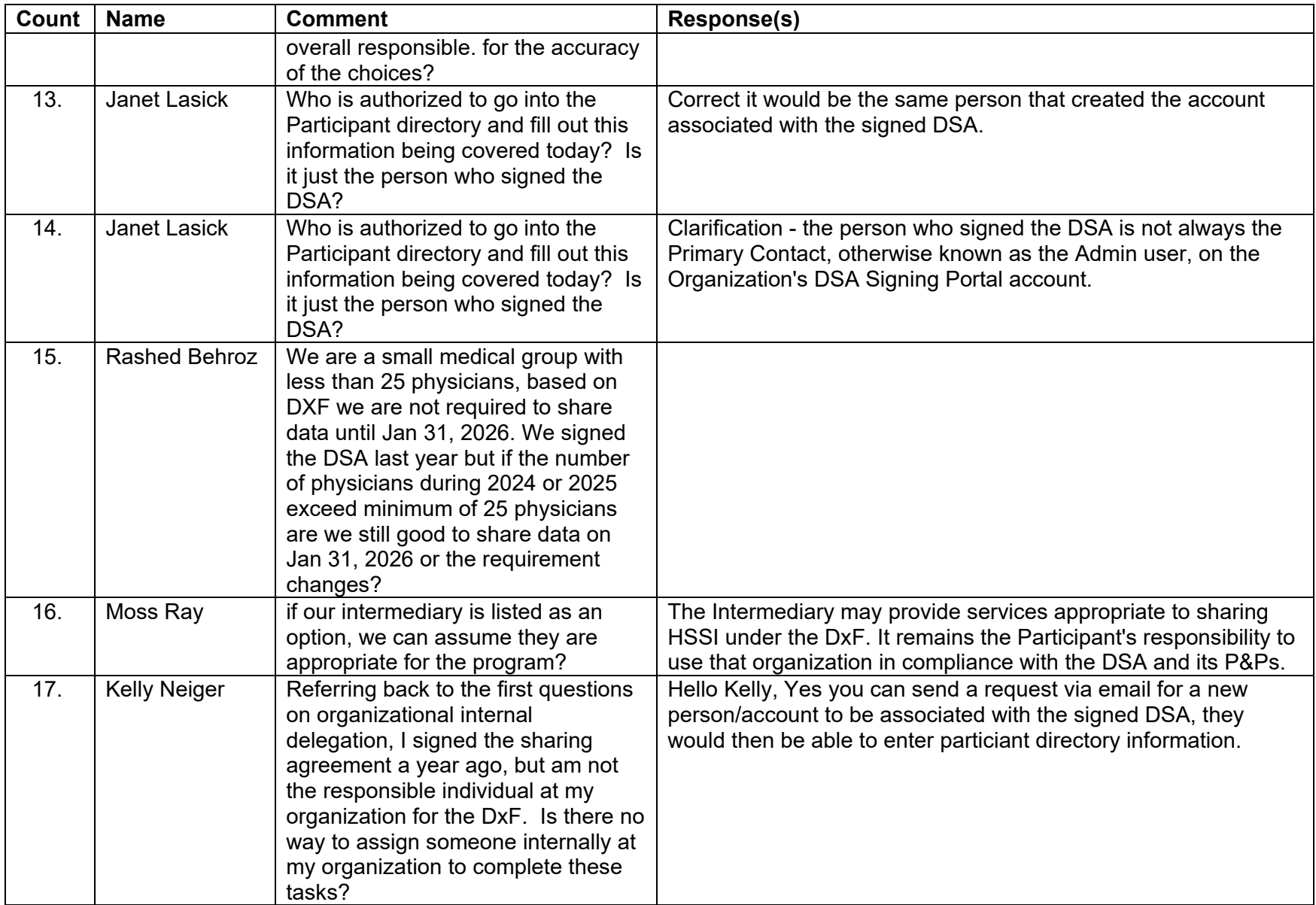

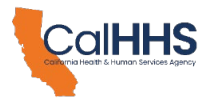

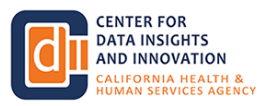

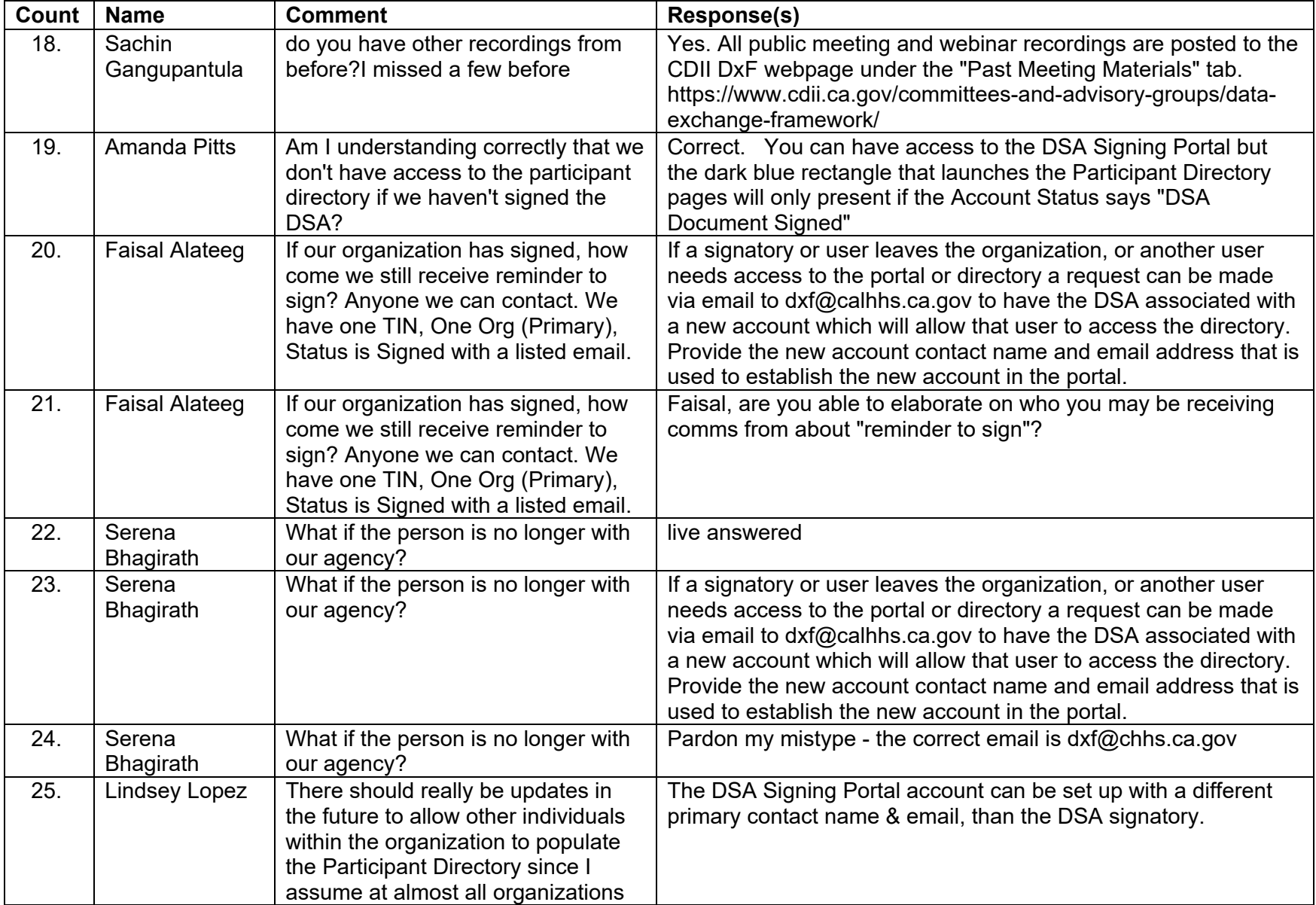

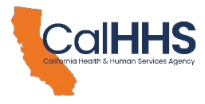

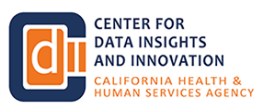

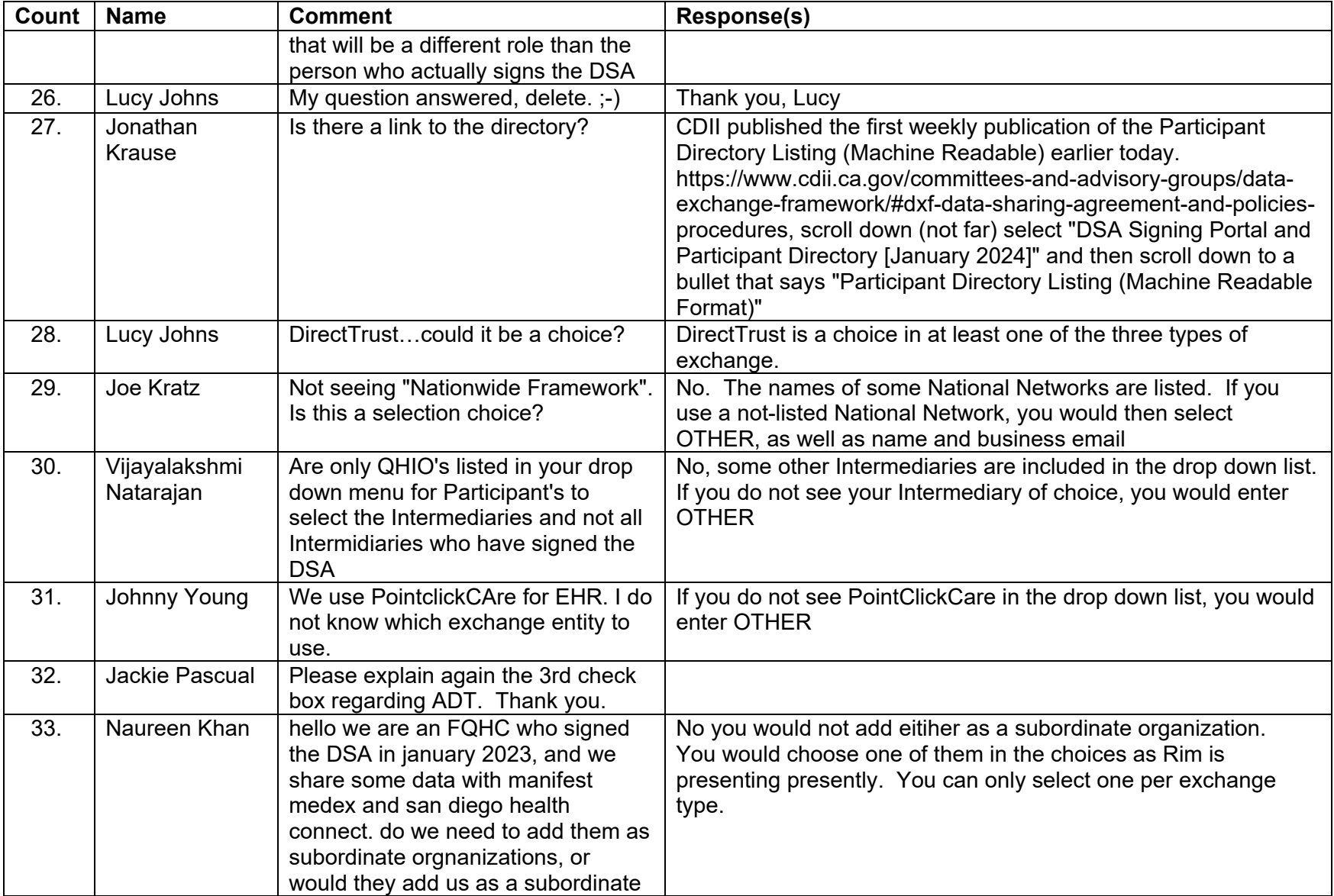

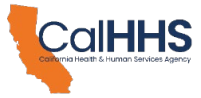

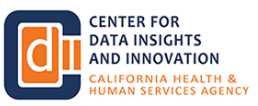

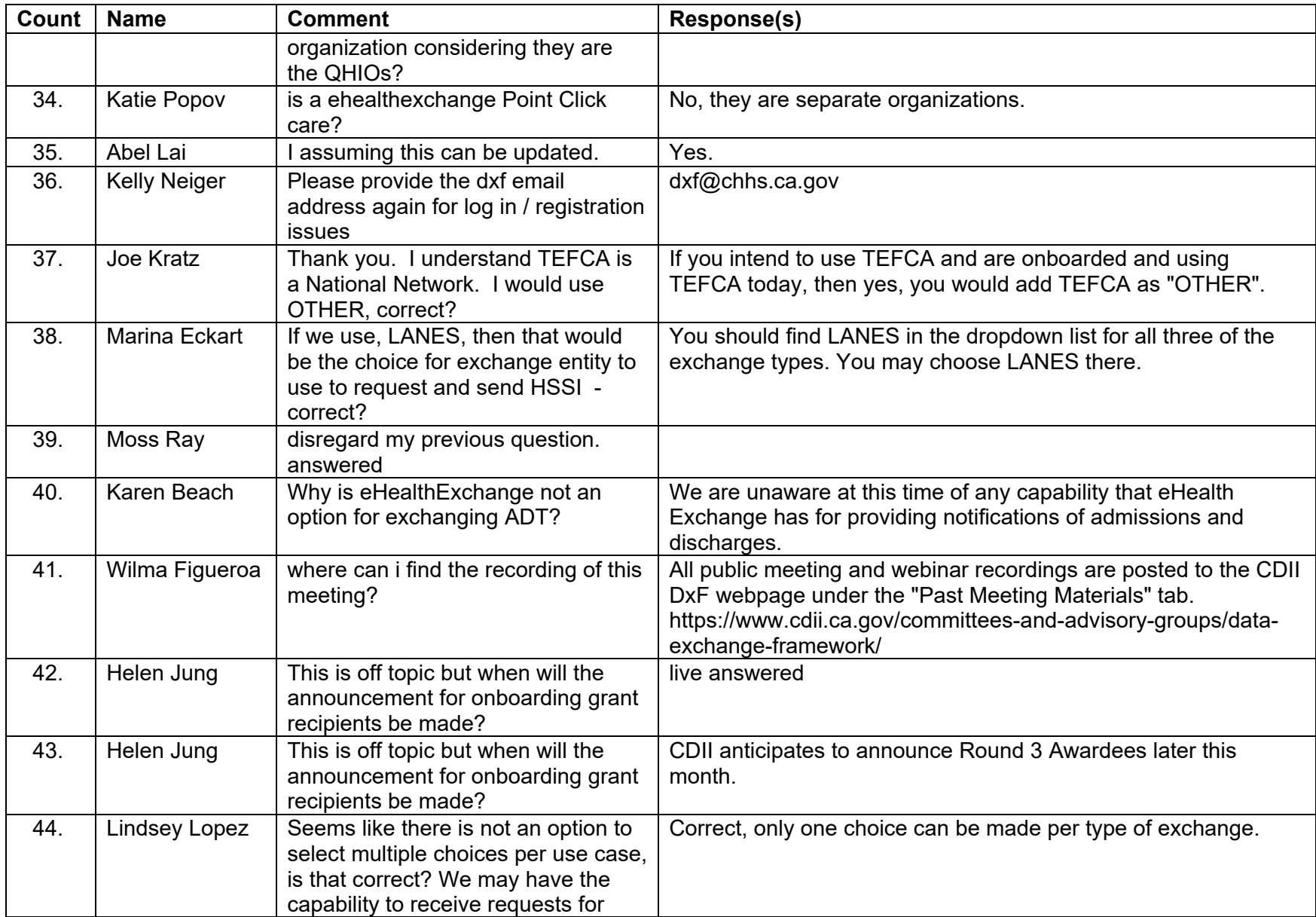

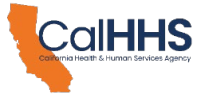

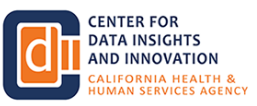

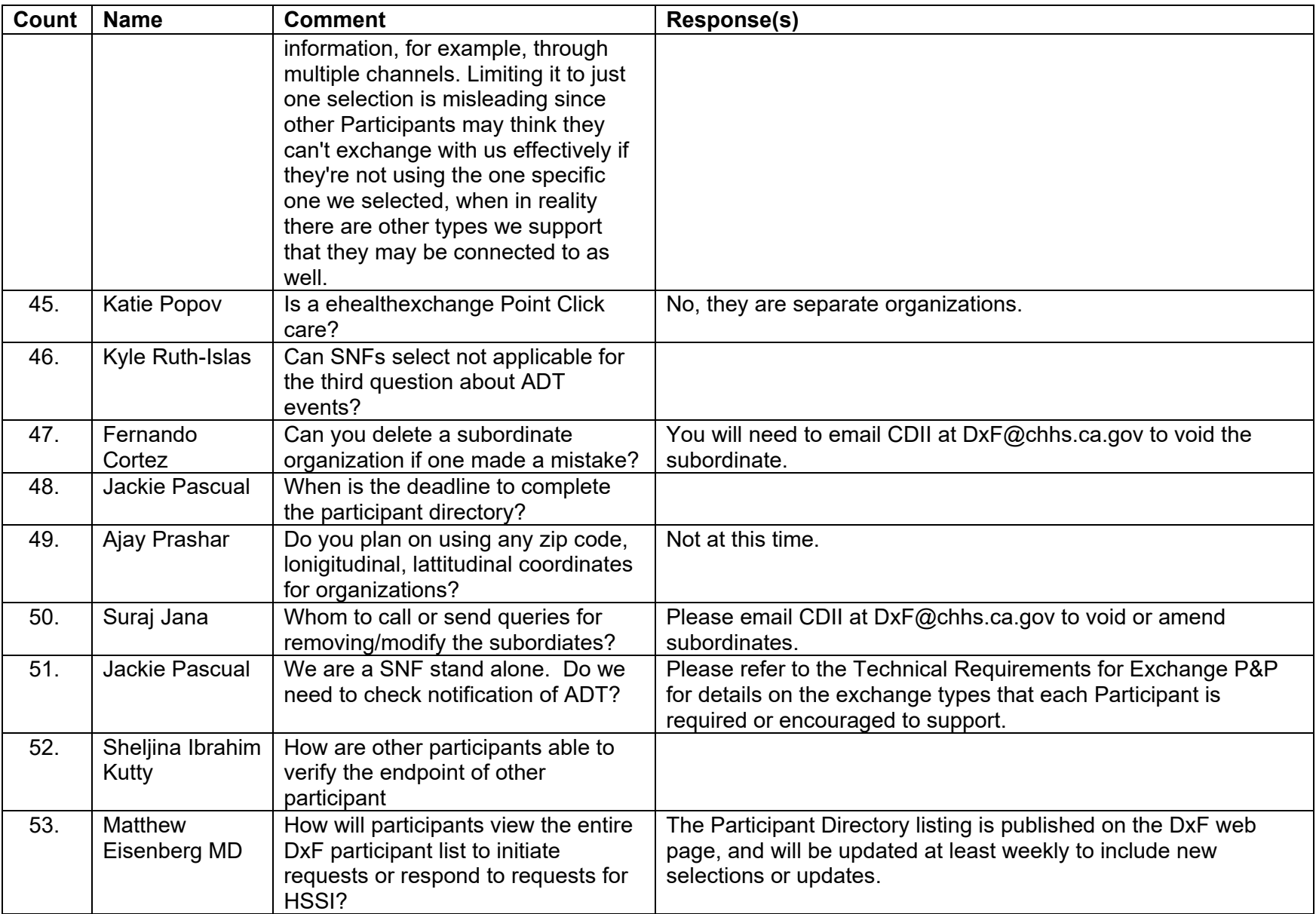

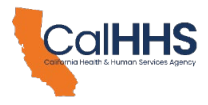

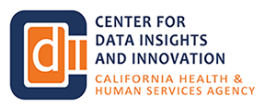

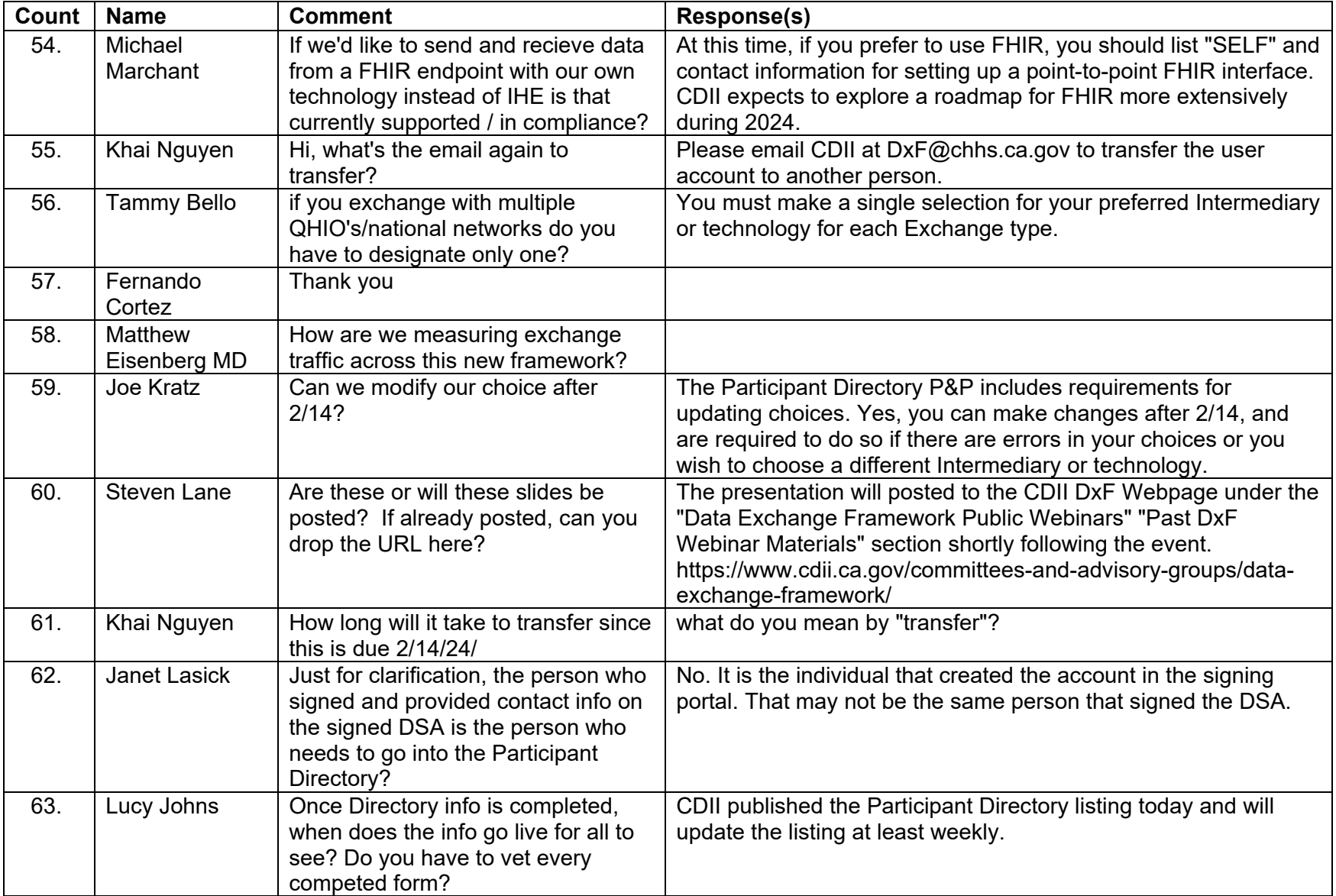

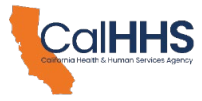

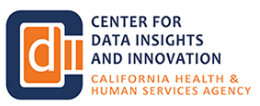

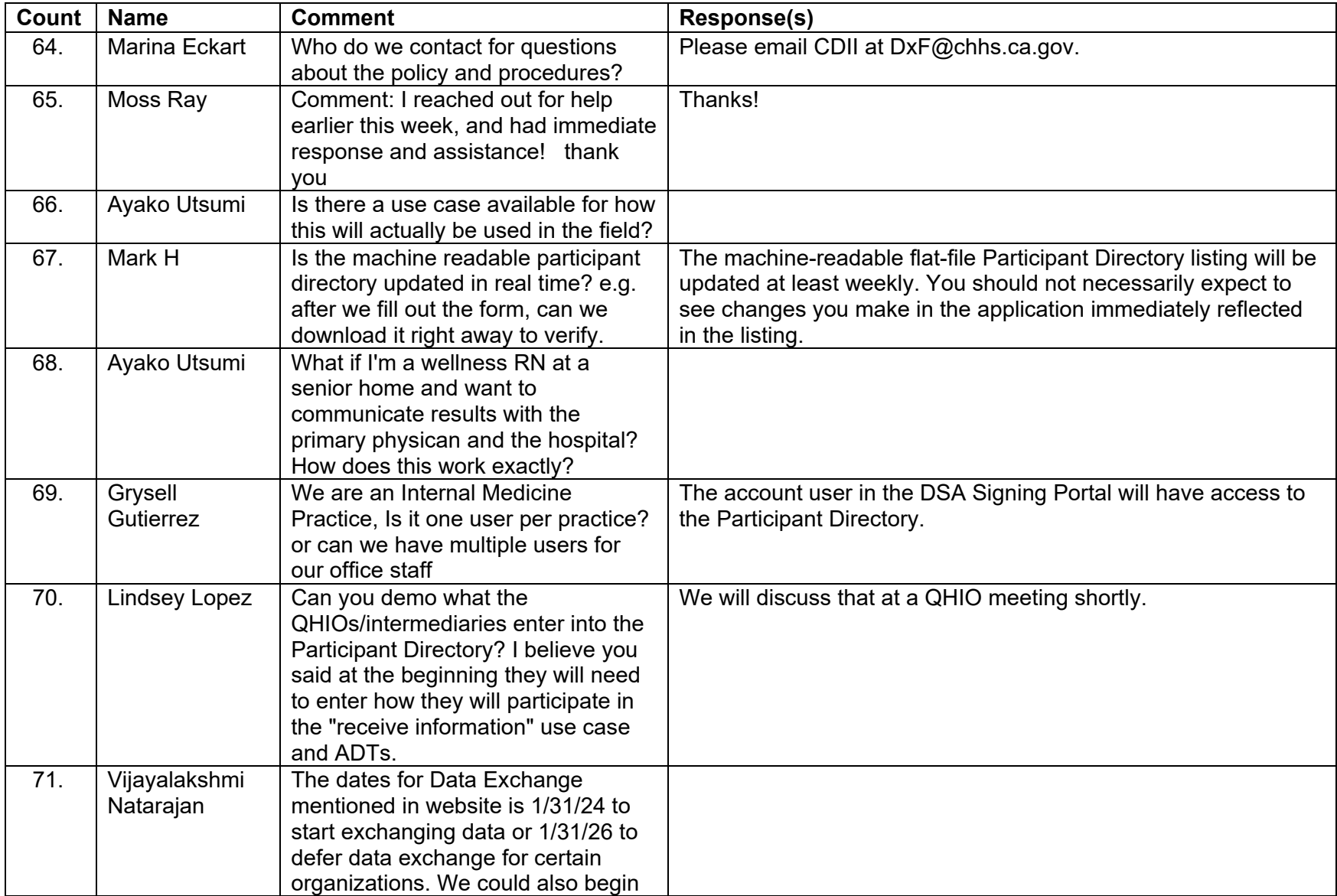

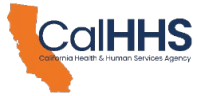

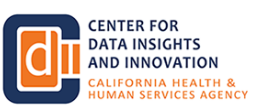

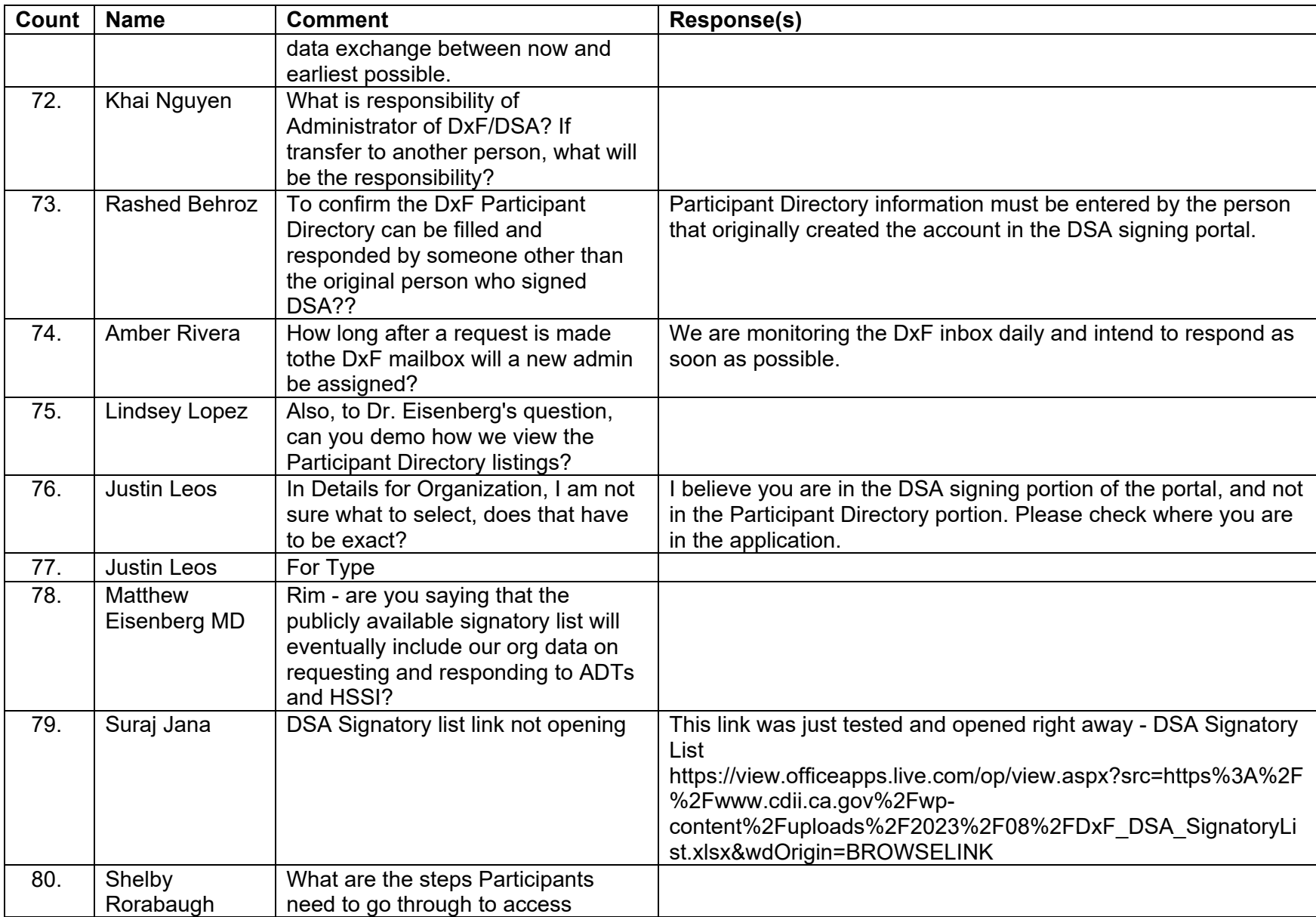

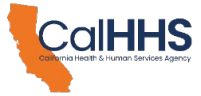

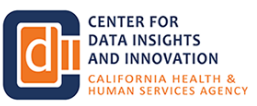

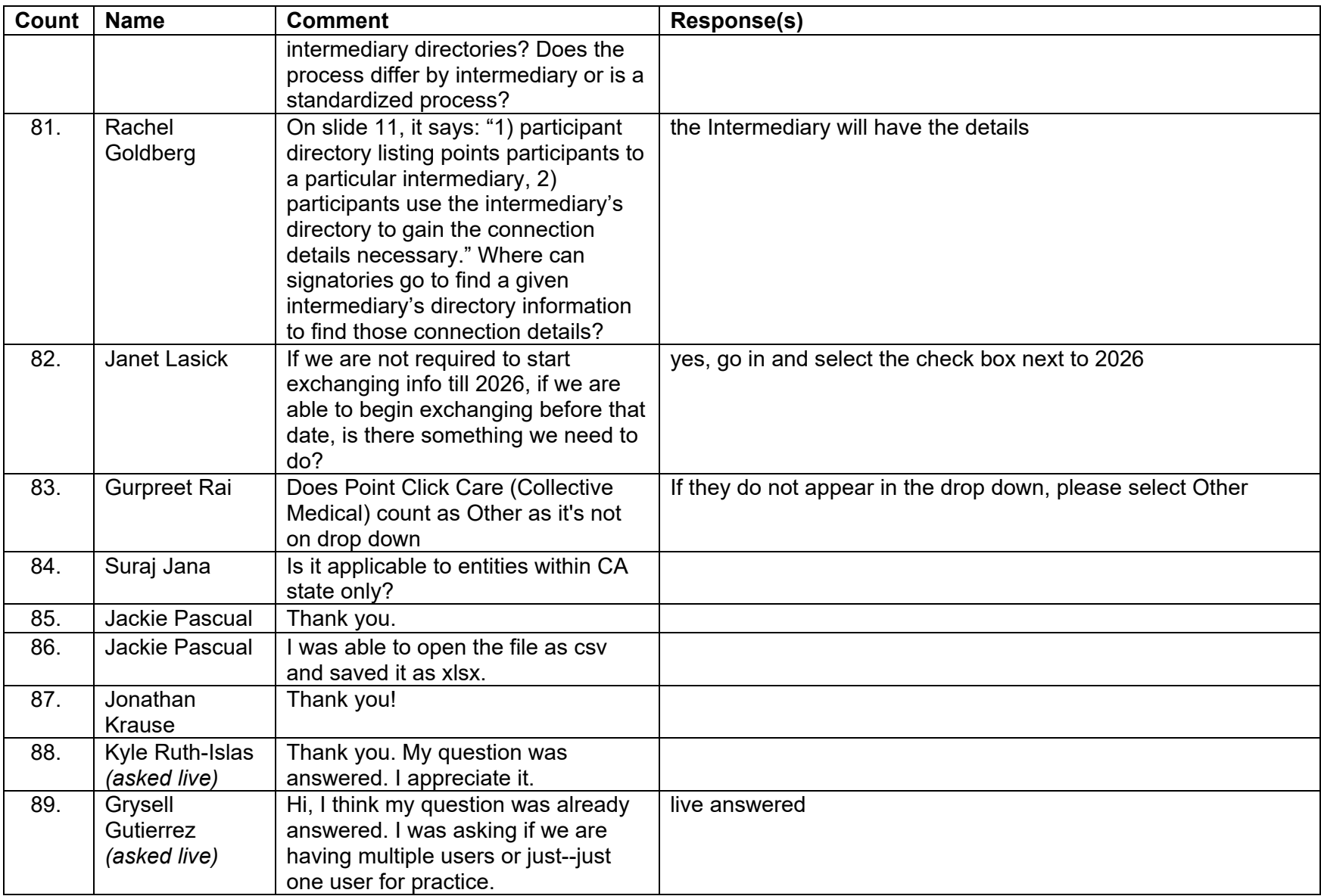

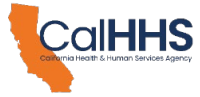

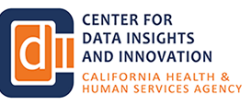

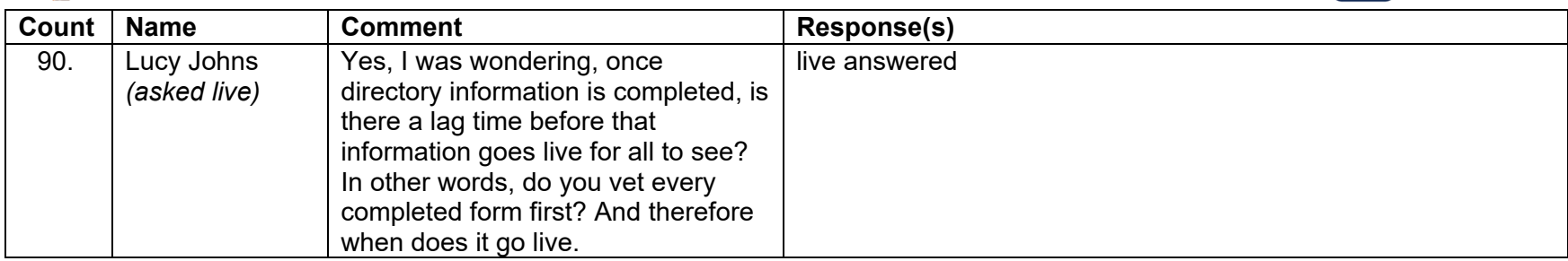

**Total Count of Zoom Q&A comments: 90**